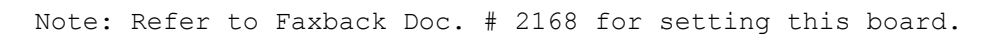

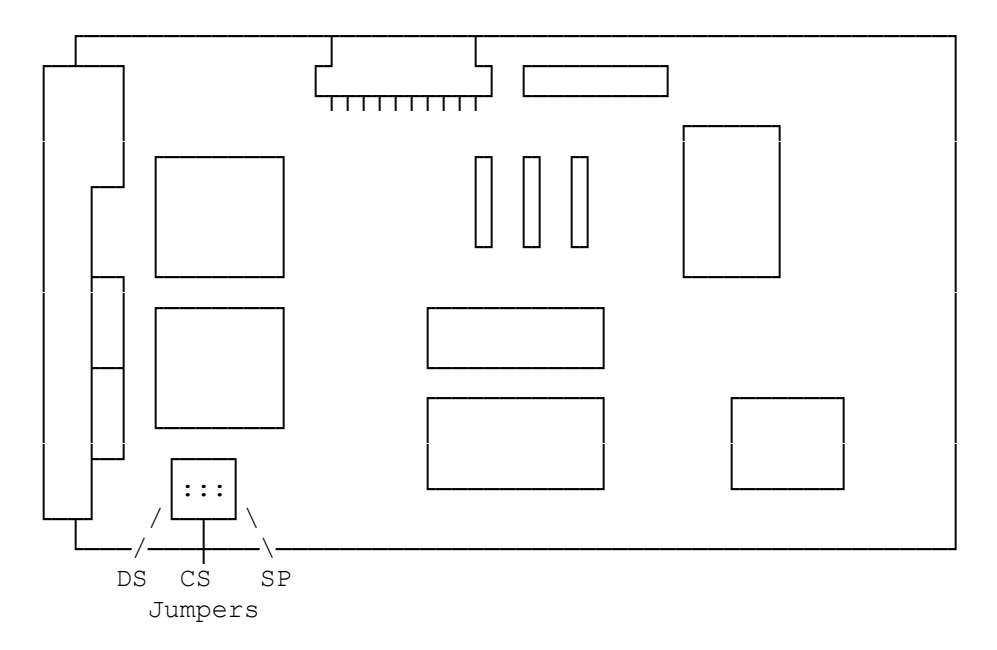

 $(dkh/jej-05/11/94)$